## Office 365 bereits installiert (Mac)

L

Falls Sie Office 365 bereits auf ihrem Gerät installiert haben, dann öffnen Sie Microsoft Word und melden sich ab.

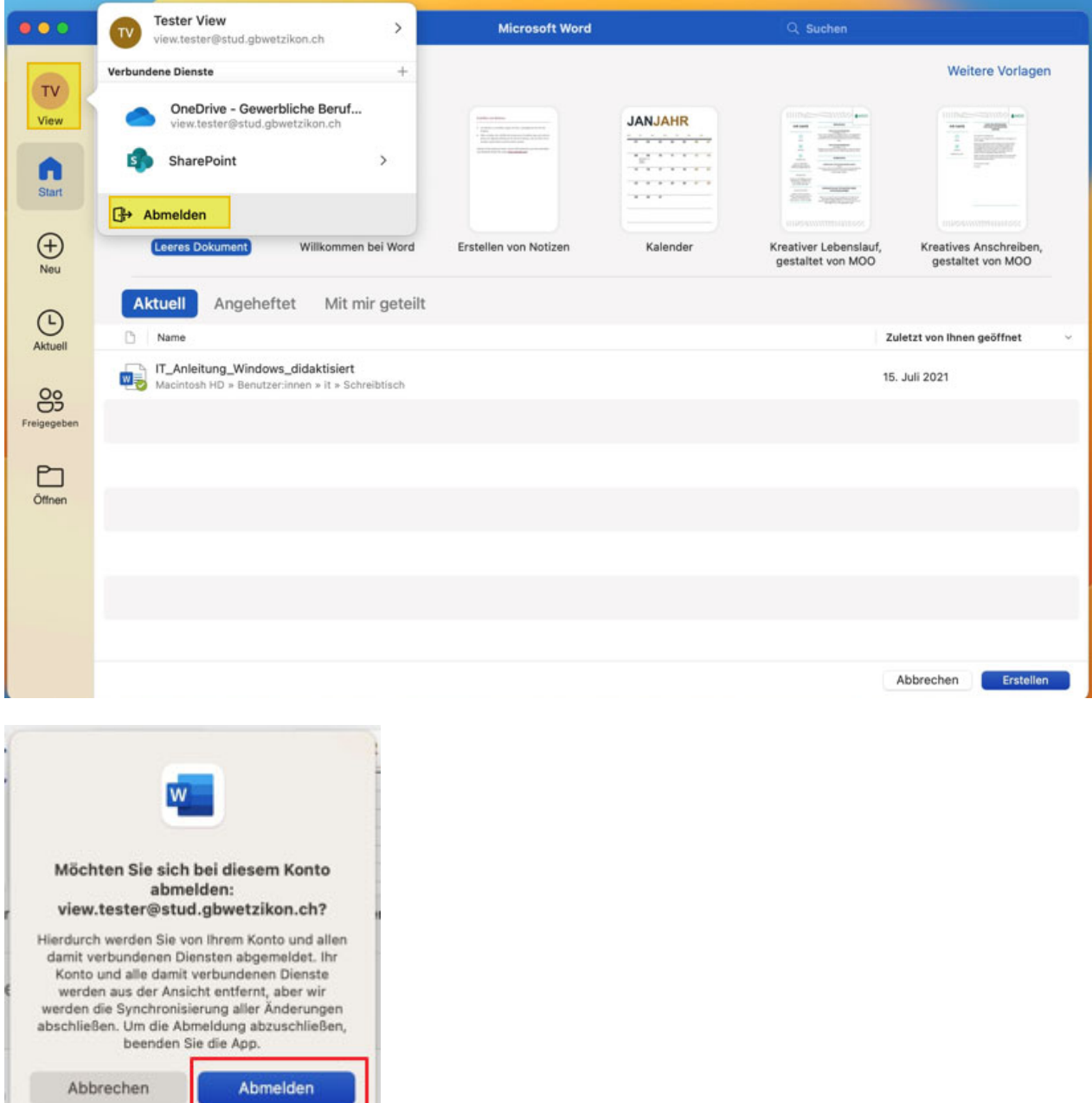

 $\mathbf{C}$ 

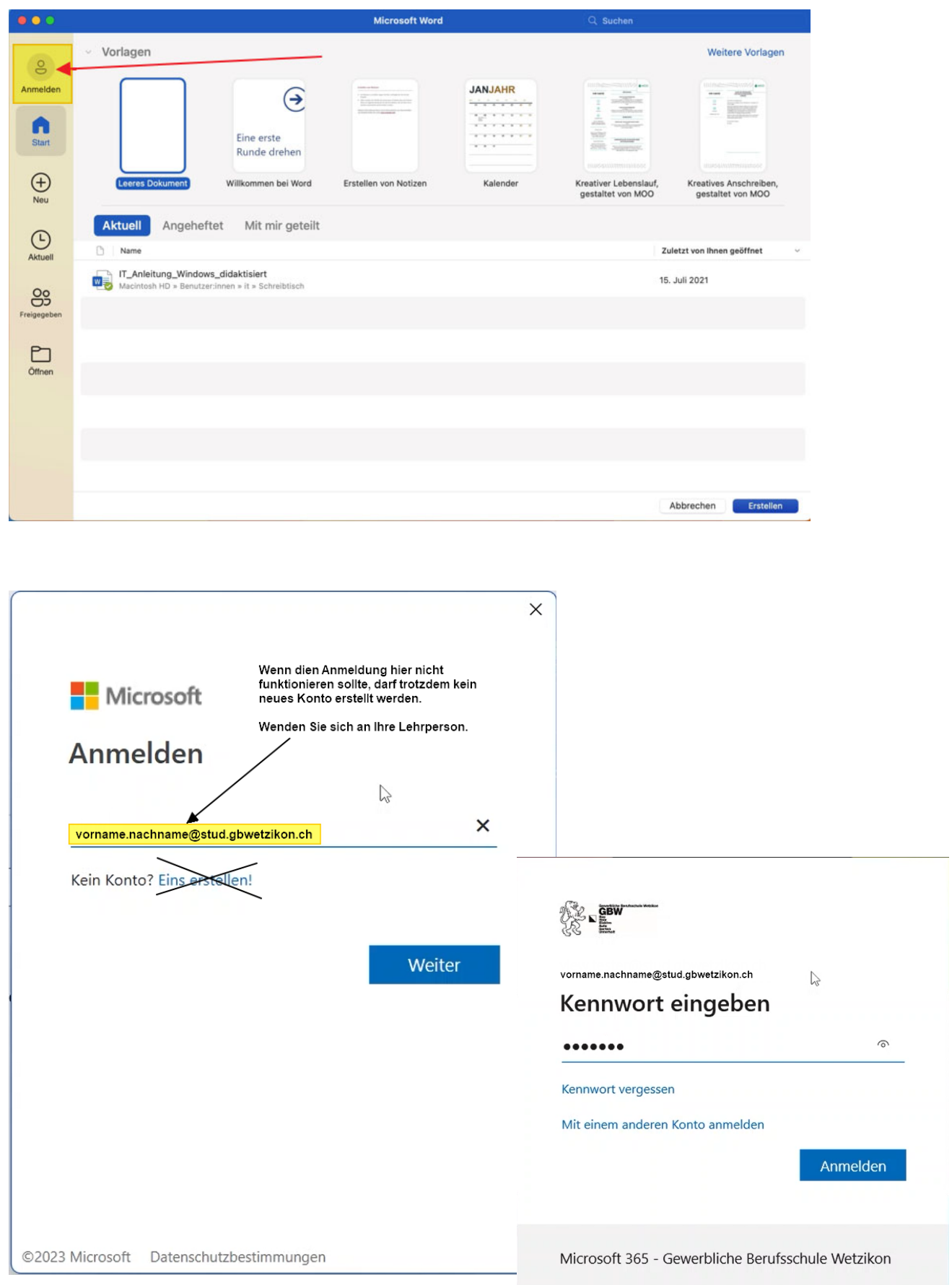

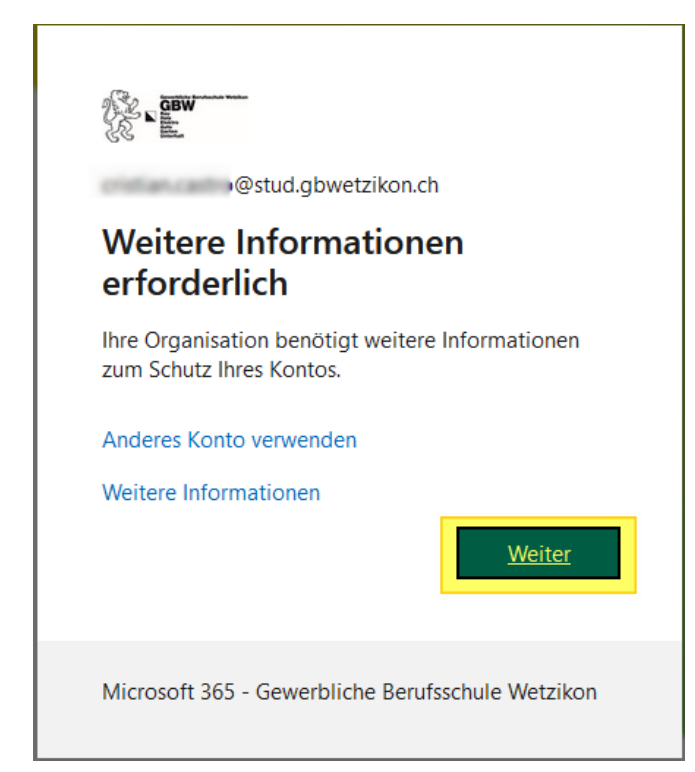

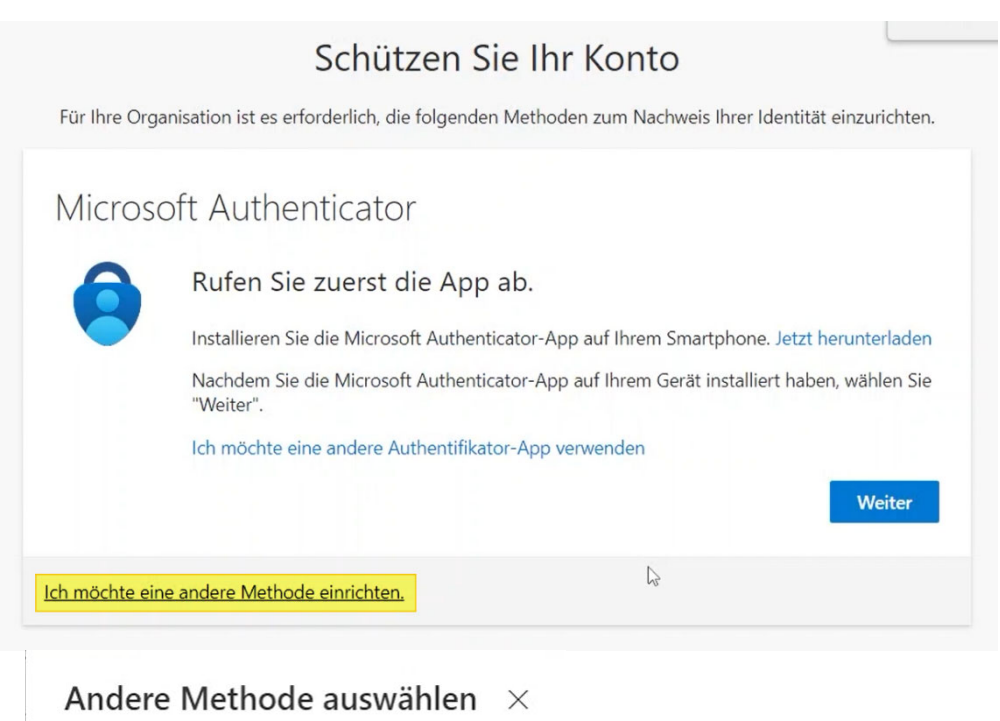

## Welche Methode möchten Sie verwenden? Telefon Abbrechen **Bestätigen**

 $\sum$ 

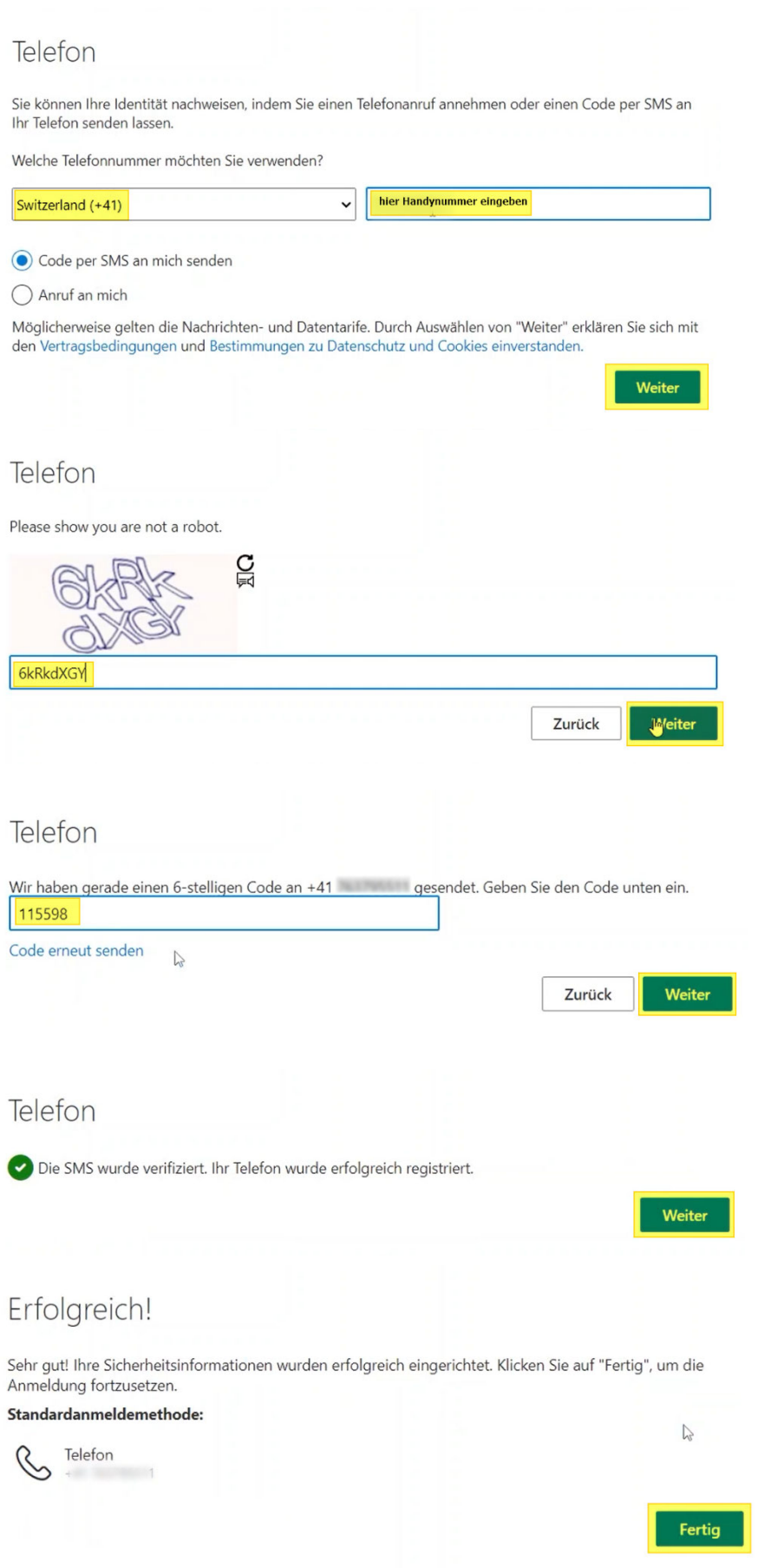